## **Conversion de températures**

 $\le$ sxh python; title : convertisseur temperature.py> #!/usr/bin/env python #  $-$ \*- coding: utf-8  $-$ \*- # Conversion de témpératures # programme réalisé par AC&JD, ba2 chimie 2010-2011

from Tkinter import \*

```
def delwidgets():
```

```
 for widget in F.winfo_children():
     if isinstance(widget, Toplevel):
         widget.destroy()
```
def affiche(titre, reponse): # Permet de n'afficher qu'un seul Toplevel (Fenêtre affichant les réponses) avec un destroy des précédents #

```
 for widget in F.winfo_children():
       if isinstance(widget, Toplevel):
           widget.destroy()
  ####################################
  conteneur = Toplevel(F) # Création de la fenêtre de réponse #
   conteneur.title('Résultat') # Création du titre de la fenêtre #
   Label(conteneur, text=titre).pack() # Label défini un fragment de texte
qui peut être utilisé pour afficher des informations dans la fenêtre
"conteneur" #
   Label(conteneur, text='Résultat: ' + str(reponse)).pack() # Pack permet
d'adapter la géométrie de la fenêtre au texte. "str" défini une chaine de
caractères #
   Button(conteneur, text='Ok', command=conteneur.destroy).pack(padx=5,
pady=5) # Création du bouton qui détruit la fenêtre et définition de la
grandeur du bouton #
```
def erreur(texte):

```
 delwidgets()
  erreurwidget = Toplevel(F) erreurwidget.title('Erreur')
   Label(erreurwidget, text=texte).pack(padx=5, pady=5)
   Button(erreurwidget, text='Ok',
command=erreurwidget.destroy).pack(padx=5,pady=5)
```
# Création des fonctions permettant de convertir les températures, les formules ont été prises sur wikipedia # def CelToFah(celsius) :

```
fahrenheit = 9./5.*int(celsius)+32 affiche('Conversion de Celsius en Fahrenheit', fahrenheit)
```
def CelToKel(celsius) :

Last<br>update: update: 2014/02/11 teaching:progappchim:conversion\_temperature\_2011 https://dvillers.umons.ac.be/wiki/teaching:progappchim:conversion\_temperature\_2011 08:16

```
kelvin = int(celsius)+273.15 affiche('Conversion de Celsius en Kelvin', kelvin)
```
def FahToCel(fahrenheit) :

```
celsius = 5./9.*(int(fahrenheit)-32) affiche('Conversion de Fahrenheit en Celsius', celsius)
```
def KelToCel(kelvin) :

```
 if int(kelvin)<0 :
     erreur('ne peut être inférieur à 0')
 else:
     celsius = int(kelvin)-273.15
     affiche('Conversion de Kelvin en Celsius', celsius)
```
def FahToKel(fahrenheit) :

```
kelvin = 5./9.*(int(fahrenheit)+459.67) affiche('Conversion de Fahrenheit en Kelvin', kelvin)
```
def KelToFah(kelvin) :

```
fahrenheit = 9./5.*(int(kelvin) - 459.67) affiche('Conversion de Kelvin en Fahrenheit', fahrenheit)
```
F = Tk() # Création de la classe Tk() qui permet d'engendrer différents types de fenêtres, de modifier les tailles,… # w = Frame(F, height=500, width=500) # Création de la fenêtre de travail et défintion des dimensions # w.pack()

# Bouton permettant la destruction de la fenêtre et définition de sa position dans la fenêtre # ## Création de boutons de conversion. Ceux-ci vont exploiter la valeur qui sera entrée par l'utilisateur (entree.get) et la fonction correspondant au bouton ## ### On utilise la fonction lambda pour pouvoir utiliser un argument dans la fonction command ### Button(F, text='Quitter', anchor=SE, command=F.quit).pack(side=BOTTOM, anchor=SE) Button(F, text='CelToFah', anchor=SE, command=lambda: CelToFah(entree.get())).pack(side=BOTTOM, anchor=SW) Button(F, text='CelToKel', anchor=SW, command=lambda: CelToKel(entree.get())).pack(side=BOTTOM, anchor=SW) Button(F, text='KelToFah', anchor=SW, command=lambda: KelToFah(entree.get())).pack(side=BOTTOM, anchor=SW) Button(F, text='KelToCel', anchor=SW, command=lambda: KelToCel(entree.get())).pack(side=BOTTOM, anchor=SW) Button(F, text='FahToCel', anchor=SW, command=lambda: FahToCel(entree.get())).pack(side=BOTTOM, anchor=SW) Button(F, text='FahToKel', anchor=SW, command=lambda: FahToKel(entree.get())).pack(side=BOTTOM, anchor=SW)

# Quelques textes, affichés dans la fenêtre et entrés de la même façon que précédemment #

Label(w,text="Convertisseur de température").pack() Label(w,text="============================").pack() Label(w, text = 'Entrez la Température :', anchor=SW).pack(anchor=SW) # Anchor permet de positionner le texte où l'on veut dans la fenêtre # entree = Entry(w) # Permet à l'utilisateur d'entrer une valeur qui sera exploitée grâce aux boutons de conversion # entree.pack(anchor=SW)

F.mainloop() # Permet de faire tourner le programme en boucle en attendant qu'il soit utilisé #  $<$ /sxh $>$ 

From: <https://dvillers.umons.ac.be/wiki/>- **Didier Villers, UMONS - wiki**

Permanent link: **[https://dvillers.umons.ac.be/wiki/teaching:progappchim:conversion\\_temperature\\_2011](https://dvillers.umons.ac.be/wiki/teaching:progappchim:conversion_temperature_2011)**

Last update: **2014/02/11 08:16**

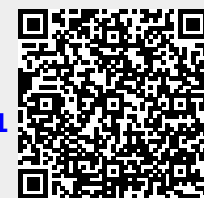